Azure Practice

# **Your Guide to Microsoft Azure**

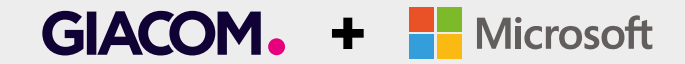

#### Your Guide to Microsoft Azure

- Microsoft Azure Overview
- Identity Management in the Cloud
- Virtual Machines & Storage
- Backup & Site Recovery
- Web Hosting & Cloud Services (Innovation)
- Links to Resources

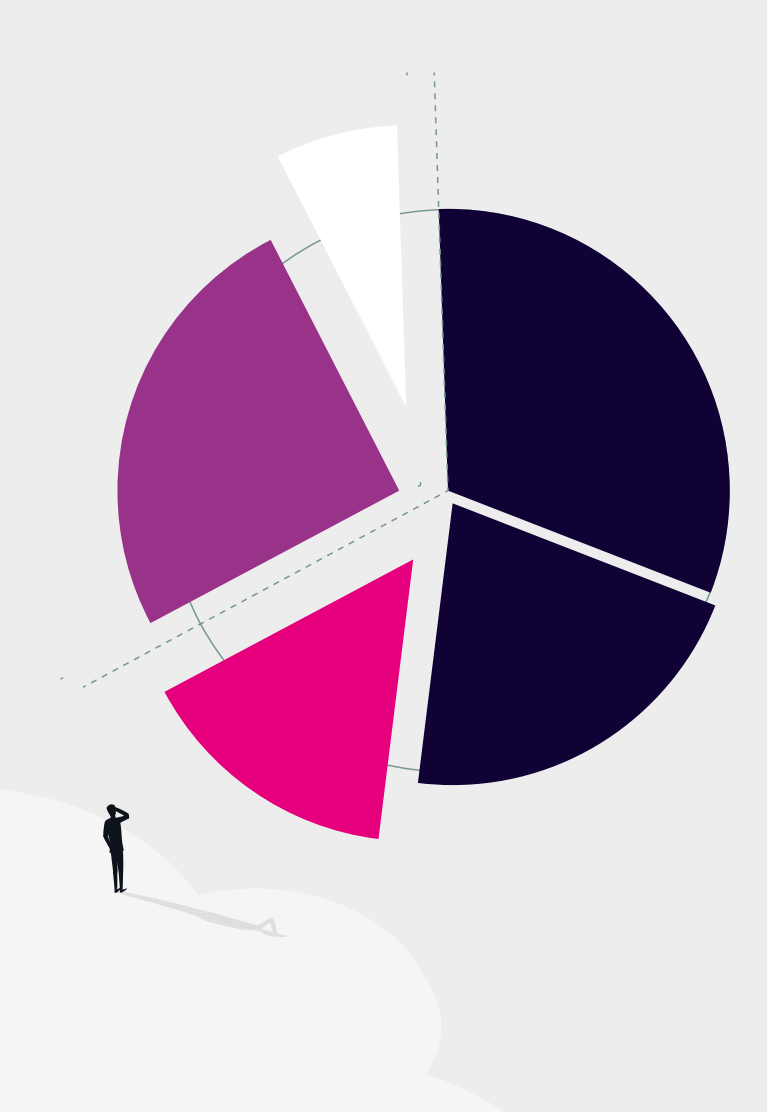

## **Microsoft Azure overview**

As the leading cloud platform on the market, Microsoft Azure is a global network of data centres providing cloud services to businesses across the world.

It's used by 90% of Fortune 500 companies, has the most comprehensive compliance coverage of any provider, and is available in 40+ regions worldwide. In comparison to AWS, Azure has the most regions, unmatched hybrid capabilities and the strongest intelligence in the world.

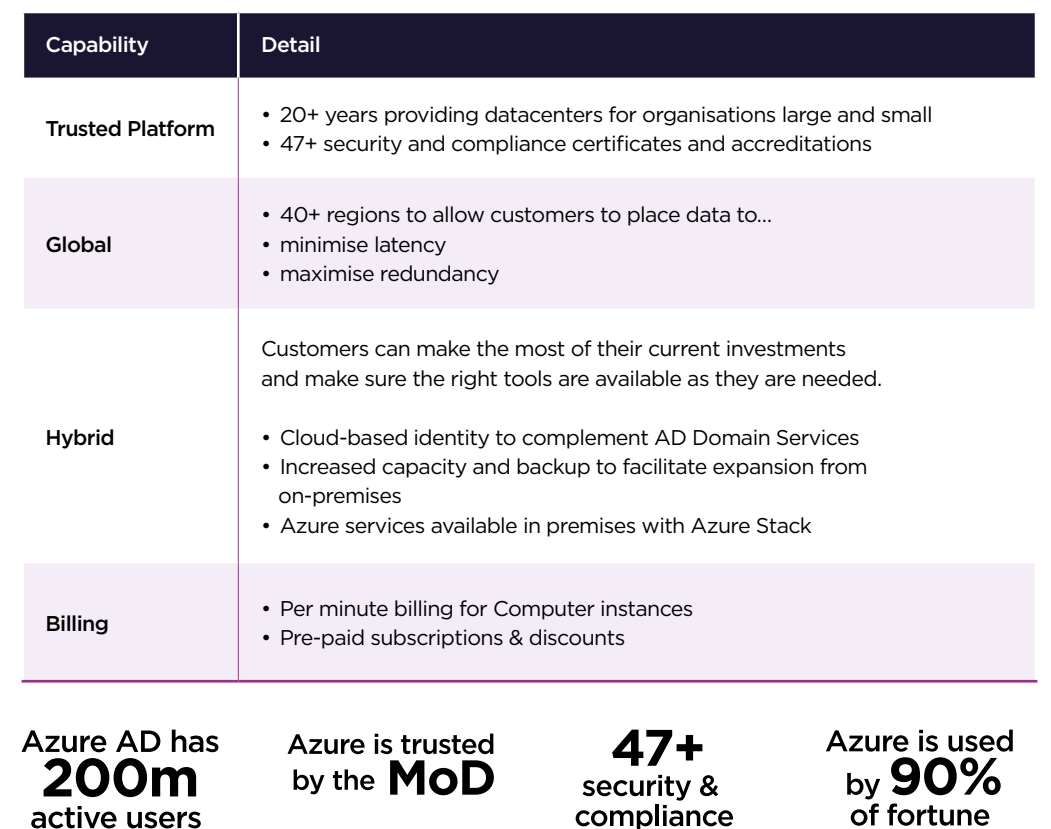

certificates

500 companies

## **Identity management in the cloud**

#### Manage your end users at the drop of a hat with Azure Active Directory (AD).

Help your customers control which employees get access to sensitive documents with multifactor authentication and simplify access for them to cloud applications such as Office 365. From self-service password changes to protecting sensitive data, Azure AD is a great starting point for any reseller wanting to make the move to a managed service provider.

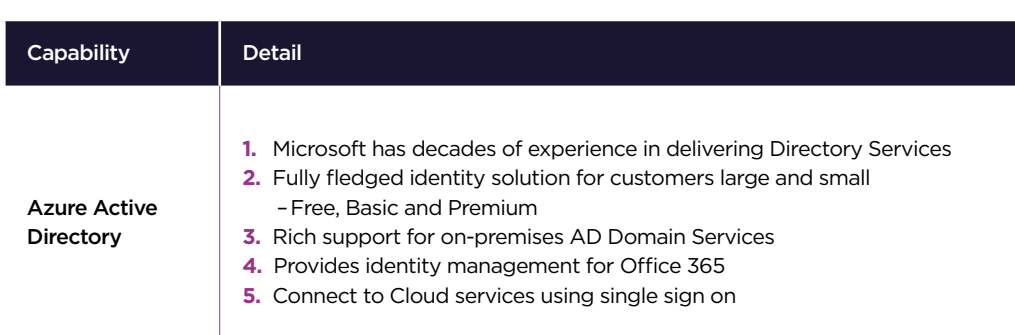

#### Configuration tips

- **1.** Sign in to http://portal.azure.com with your subscription account
- **2.** Navigate to Azure Active Directory in the sidebar to see your default directory
- **3.** Use quick tasks to add new users/groups
- **4.** Use AD Connect to connect your on-prem AD Domain Services where appropriate
- **5.** Office 365 customers will see their Active Directory
- **6.** Additional license options can be trialled/bought from within the Azure AD menu

## **Virtual Machines and storage**

#### Deploy an application in seconds instead of weeks with a Virtual Machine.

In Azure, there's support for Linux, Windows Server, SQL Server, Oracle, IBM and SAP to give you the flexibility your customers need. And if you're not ready to push everything into the cloud, there's always the hybrid option.

For storage, your customers may need to tap into a range of solutions. Azure's scalable platform means your customers will never outgrow their storage capacity. Choose from file, disk, blob, queue or table storage and offload the heavy lifting of data management straight into the cloud.

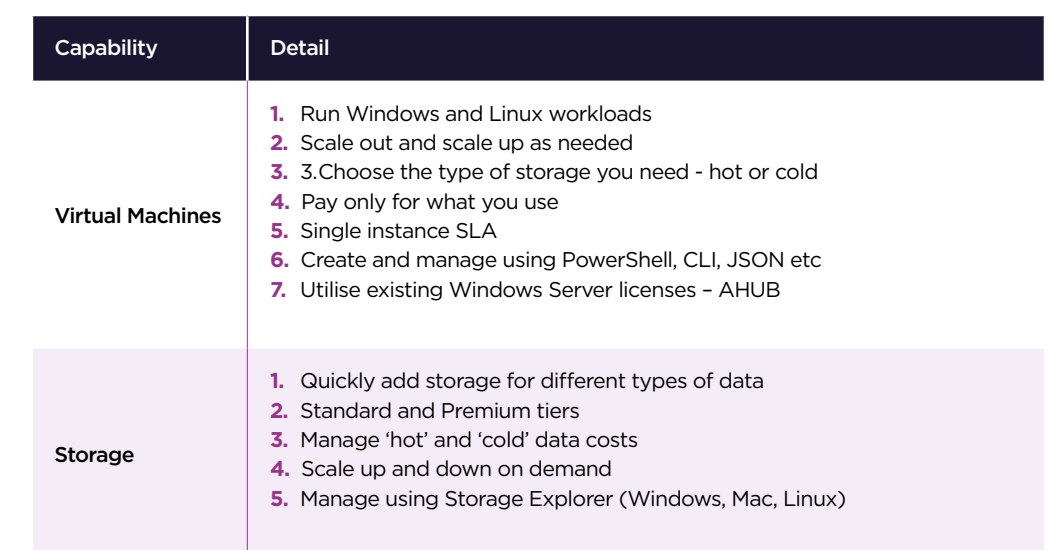

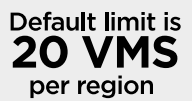

# 1 block blob<br>= 4.7TB<br>storage

**99.9% SLA** 

#### Configuration tips Virtual Machines

- **1.** Sign in to http://portal.azure.com with your subscription account
- **2.** Click 'New' to access the Marketplace
- **3.** Search for required VM
- **4.** Select server type to start the creation wizard
- **5.** Click 'Connect' to access the VM via RDP
- **6.** A VM is chargeable while allocated choose 'Stop' to de-allocate Storage

 $\bullet$ 

- **1.** Choose 'Storage Account' from the Marketplace
- **2.** Follow the steps in the wizard
- **3.** Create a container to share content

### **Backup and Site Recovery**

#### The simple and cost-effective backup and recovery service for on-premises and cloud data.

Stored securely in transit and at rest, all backup data is stored with a choice of either local<sup>1</sup> or geo<sup>2</sup> storage facilities. With minimal maintenance required and an uptime SLA of 99.9%, it's easy to see why businesses use Azure to secure their data.

**1** Locally redundant storage (LRS) replicates your data three times (it creates three copies of your data) in a paired datacenter in the same region. LRS is a low-cost option for protecting your data from local hardware failures.

**2** Geo-redundant storage (GRS) replicates your data to a secondary region (hundreds of miles away from the primary location of the source data). GRS costs more than LRS, but GRS provides a higher level of durability for your data, even if there is a regional outage.

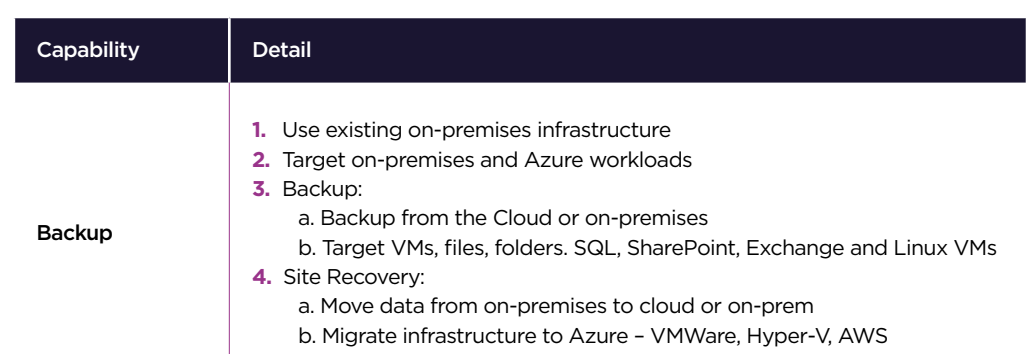

#### Configuration tips

- **1.** Sign in to http://portal.azure.com with your subscription account
- **2.** Choose 'Backup and Site Recovery' from the Marketplace
- **3.** Choose Backup to protect Azure and on-premises workloads
- **4.** Choose Site Recovery to replicate on-premises or Azure based VMs

## **Thinking outside the box**

#### Innovation is what creates tomorrow. The 3-step process

Artificial Intelligence (AI) empowers us to change the world and challenges us into creating a better vision for our future generations. Microsoft Azure AI encourages tech professionals to think outside the box and develop a service that you could only dream possible. It's about challenging the norm and turning the impossible into a reality.

Create intelligent, simulated conversation with Bot Services which can interact with users on a website or app. Or tackle Azure Machine Learning and custom build an environment with customer data that enables them to understand their business patterns. If you prefer to use a pre-installed, configured and tested approach, try your hand at DSVMs which offer on-demand scalability for larger projects.

#### Prepare Data

**1**

- Understand what data you need from the customer and outline the key deliverables or objectives they would like to achieve.
- Connect to various sources in the Azure platform and give the AI time to digest the data.

#### Build and train **2**

- Leverage pre-built tools such as Cognitive Services for Enterprise-grade, off-the-shelf technology.
- Choose the preferred model for your customer.
- Understand how AI will depend on the data and train alongside it.

#### Deploy

- Once the AI is fit for purpose, it can then be deployed into your customer's chosen application or website.
- Ensure the data is continuously monitored and track the performance.
- Convert the performance into visual patterns so the customer understands the overall impact to their business.

## **How is Azure AI currently used worldwide? Azure AI is helping to recreate history**

A Parisian company is recreating history by building 3D digital models of historic landmarks threatened by war, conflict and time. Using drones, Iconem has surveyed sites in more than 20 countries to capture thousands of images that can be quickly stitched together via advanced algorithms and the computing power of Azure AI. These images offer a view so detailed that many believe they are the real thing, bringing to life what once was and enabling war-torn countries to remember where landmarks they walked past every day once stood.

## **"It feels magical, because it has become possible to recreate the world"**

FRENCH ARCHITECT YVES UBELMANN SAYS OF ARTIFICIAL INTELLIGENCE.

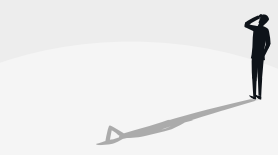

Your Guide to Microsoft Azure

## **Useful links**

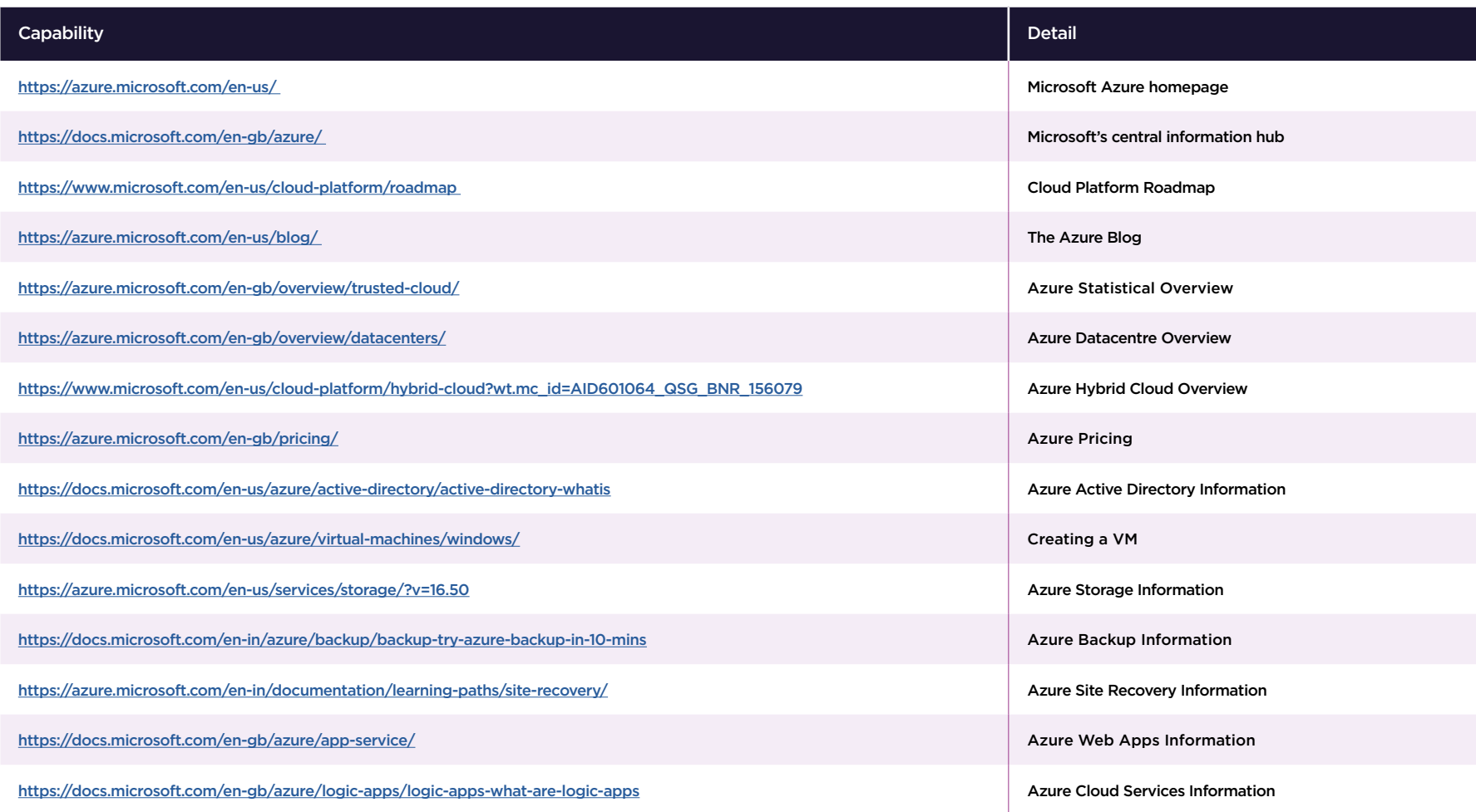

# **Want to know more? Get in touch.**

Our Azure Team are ready and waiting to support you. Reach out to us direct on **[azurepractice@giacom.com](mailto:azurepractice%40giacom.com?subject=)** or call **0330 8221 302**

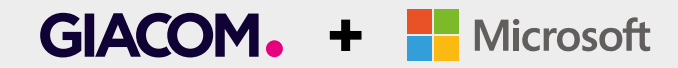